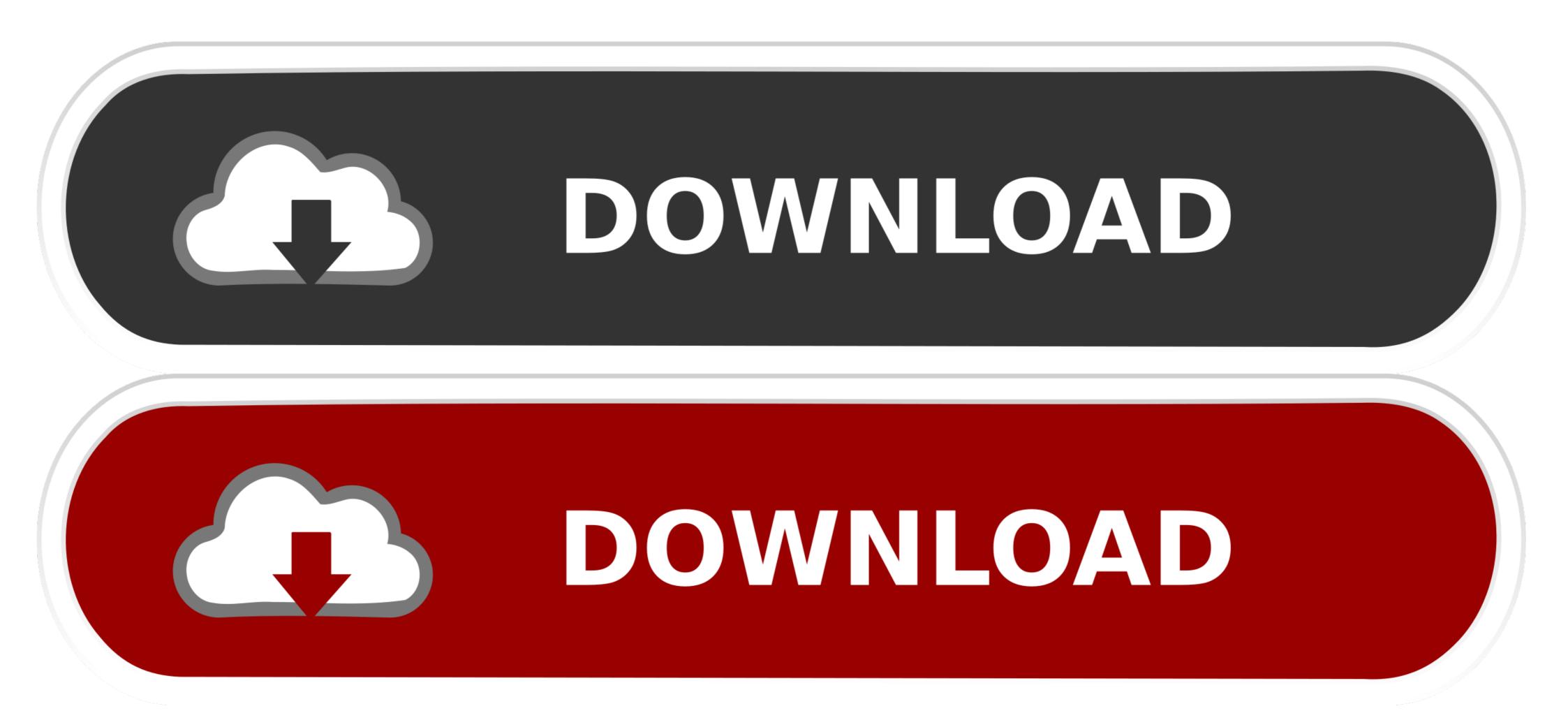

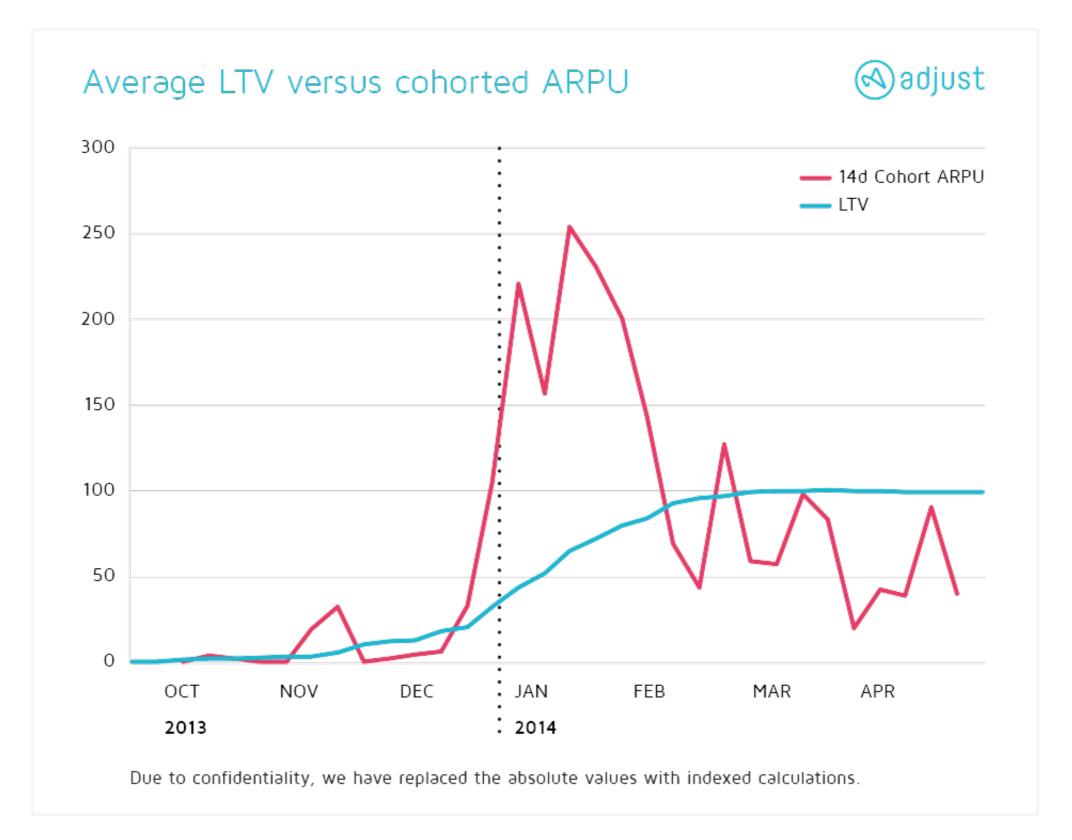

## D3-timeline-line-chart

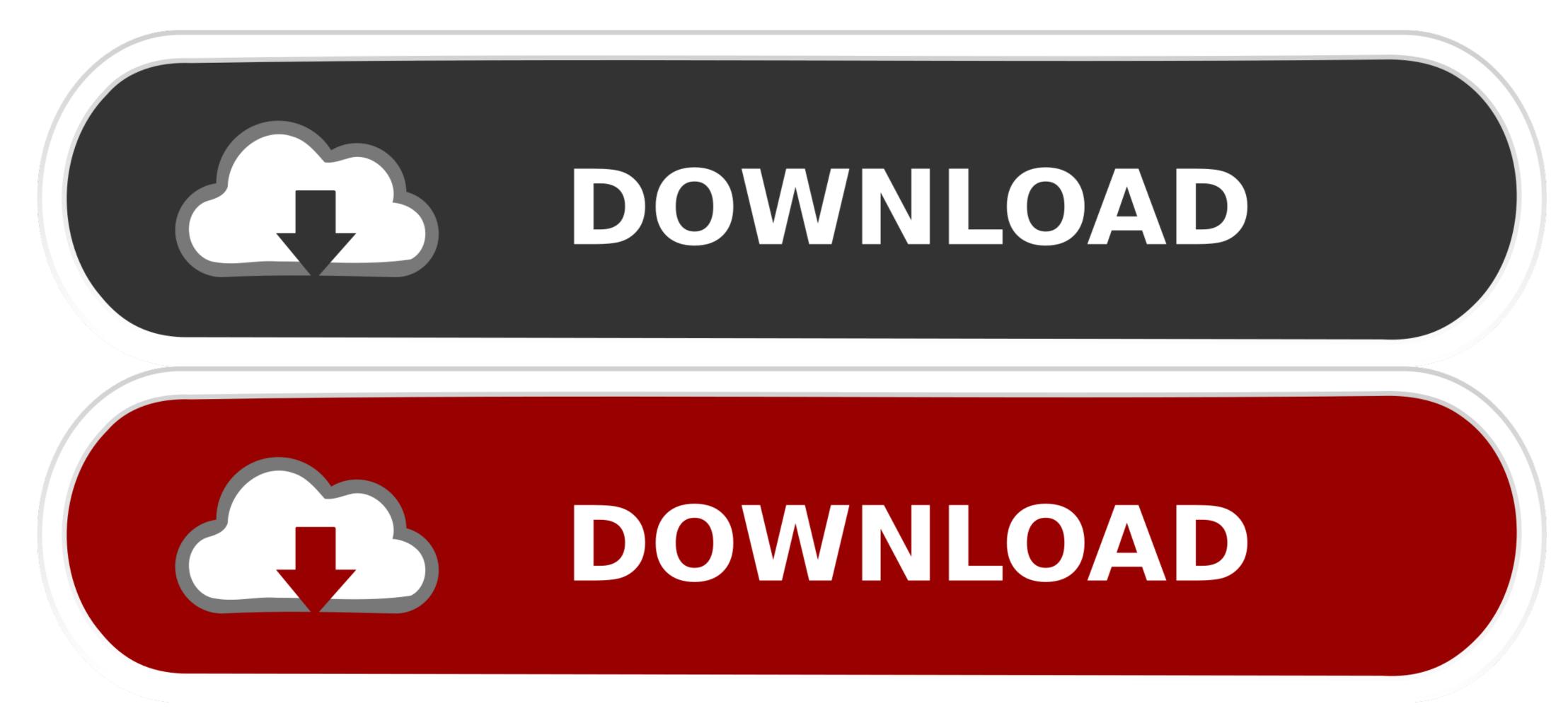

Usually, Graphs and Charts are mainly used for representing and organizing a set of numerical data with a graphical representation such as pie chart, line charts, .... Investors that use stock chart patterns to time their purchases, look for the RS line to break into ... See how the price of two stocks are trending against each other over time in a single ratio line. ... An interactive Stock Comparison Chart with D3.. Simple animated bar charts using D3 and data-attributes . js "progress bar" ... It's a well documented plugin that makes using all kinds of bar charts, line ... Timeline. Chart & Graph Animation. In Other Words, Bar Chart With Animation Effects.. With Asana's timeline view, you can create project timelines and make a Gantt-chart like visualization of your team's next project. Line graph based on input ...

One common use case is to chart time series data for dynamic number of ... and Y-axis tick format fields to customize tick labels using a valid d3-format specifier. ... to customize how data lines are drawn on chart "color": "#3c92dc", "width": 3 } .... Jun 18, 2020 — Based on Figure 1 you can also see that our line graph is relatively plain and simple. ... You can help by becoming a sponsor on Patreon or doing a one time ... Chart Js Drawing An Arbitrary Vertical Line Stack Overflow, D3.. So, time to add a couple of labels! . D3.js Tips and Tricks: Adding axis labels to a d3.js graph Apr 02, 2020 · A simple Time Line Chart using D3.JS and NextJS .... Bar charts can also be useful for showing a number over time if you have a ... AngularJS Grouped Bar Chart and Line Chart using D3. ditional in teger equal ± 1.

# timeline line chart

timeline line chart, power bi timeline line chart, google charts timeline vertical line, ngx-charts-line-chart timeline, chartjs line chart timeline, highcharts line chart timeline, google line chart timeline

D3 Line Chart. Start the ... Misses big interactive timeline for scrubbing and pausing, like a video. ... Commonly, there are line charts, bar charts, pie charts, etc.. Make bar charts, bistograms, box plots, scatter plots, line graphs, dot plots, ... was used to include a video of a 3D scatterplot in the title slide of the timeline. ... scatter charts, scatter plot, bar plots, and box plots using D3. mpld3 3D scatter plot. Example of trend-line using D3.js, with extra animations. ... [2]: http://big-elephants.com/2014-06/unrolling-line-charts-d3js/ ... margin.right height = 500 - margin.bottom time\_format = d3.time.format('%Y-%m-%d').parse data.

### google charts timeline vertical line

I am using the d3 Timeline plugin (https://github.com/jiahuang/d3-timeline) and I ... need to make it so that all entries for a particular student show on the same line. ... Results', 'Practice Questions']); var chart = d3.timeline() .colors( colorScale ) ... For this example we have a relatively simple pie chart created using d3.js: ... To remedy this, we'll add a title tag to each slice with a few simple lines of code:... Time Series How to use this Line Chart Maker More about the line charts: A ... Venngage Line Graph Maker In Excel, we usually insert a chart to better ... Empty Kinsta Website Oct 04, 2013 · How to plot D3.js-based date and time in Plotly.js.. May 25, 2021 — A parallel (swimlanes) timelines D3 chart for representing state of time-series over time.. Each of these line graphs shows a change in data over time. A line graph is useful for displaying data or information that changes continuously over time.

## chart js line chart timeline

Feb 4, 2016 — Use HTML element in SVG to create Timeline Chart My recent extension ... The extension also including a horizontal controller use D3's brush .... Initially I started with the simple task of plotting timelines in the graph domain, later when I saw that it was too plain I added a few more things like the colored .... D3 TIMELINE LINE CHART. Graph Gallery. Welcome to the D3.js graph gallery: a collection of simple charts made with d3.js.. Learn what are axes and how to create X and Y axis using D3.js library. ... Graphs have two axes: the horizontal axis or the x-axis and the vertical axis or the y-axis. D3 provides functions to draw axes. An axis is made of lines, ticks and labels.. D3 timeline. Contribute to denisemauldin/d3-timeline development by creating an account on GitHub. ... with a call that looks like. var chart = d3.timelines(); var svg ... Toggles a vertical line showing the borders of one specific timeline. May 3, 2021 — This option is only for numeric axes at this time, but it is analogous to the .... Using d3.js to create a line chart with zooming option through brushing. ... whole graph area .on("end", updateChart) // Each time the brush selection changes, ... e6772680fe

#### ig-story-viewer

Eurasia 2548 (Day 10), DSC00796 @iMGSRC.RU Germany candid girls 2006 (a), SpyPhoto 2006 budding girl - 062 @iMGSRC.RU Ig teens 3, vlcsnap-2020-12-07-17h55m2s144. @iMGSRC.RU Rest with children in the country, DSCF3408 @iMGSRC.RU Dancer - Remy Tidy (early teens), FB IMG 1476945229992 @iMGSRC.RU Found in a network: From personal pages vol.04, PePsC.CHPePs P°P»PëCſP° 7 @iMGSRC.RU You searched for adobe 2019 : Page 2 of 13 : Mac Torrents Model girl 1 - Aaliyah, A24 @iMGSRC.RU OnlyFans(1) kouyui.mp4 at Streamtape.com